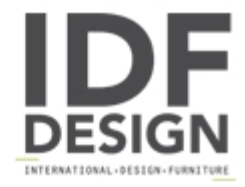

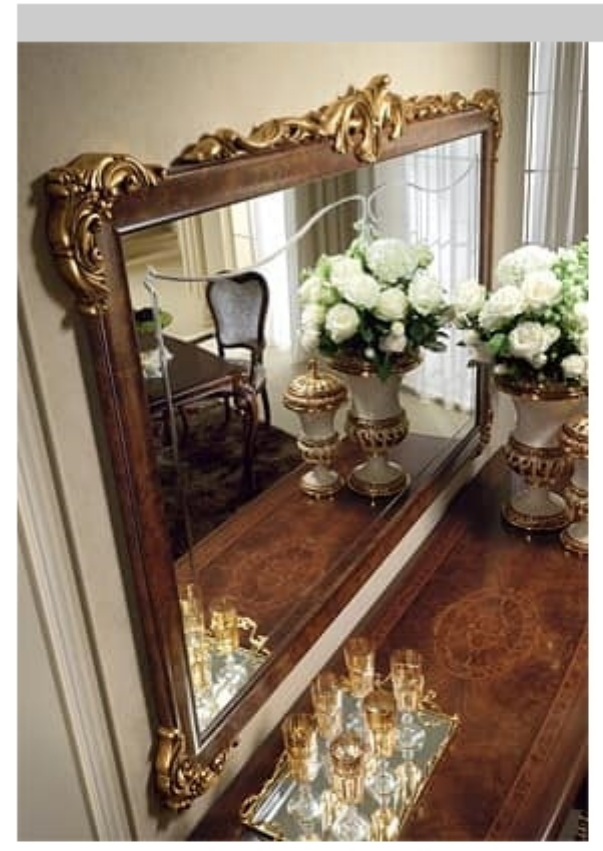

## Donatello mirror

The large mirror, with its simple frame and curved engraving, is completed by the rich gilded ornamentation of the corners and cornice.

ARREDOCLASSIC presents the new Donatello collection in neoclassical style. Created by skilled Italian designers, it features curved lines and virtuoso gold leaf ornamentation to give interiors a warm, romantic atmosphere. The Donatello collection is made throughout from materials of Italian origin, combining their absolute quality with practicality to make this collection unique of its kind.

Dimensions: cm 165x114x4 om 97x114x4

Produced by

**Arredoclassic Srl** via Marche 40/C 61020 Montecchio di S. Angelo in Lizzola (Pesaro e Urbino) Italy

Phone: +39 0721 497244 Fax: +39 0721 499508 E-mail: info@arredoclassic.com Website: http://www.arredoclassic.com

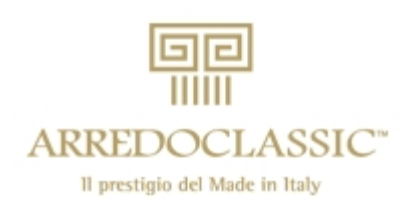